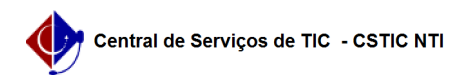

## [tutorial] - Como Gerenciar Grupos de Trabalho dentro da Mesa Virtual? 22/07/2024 16:33:34

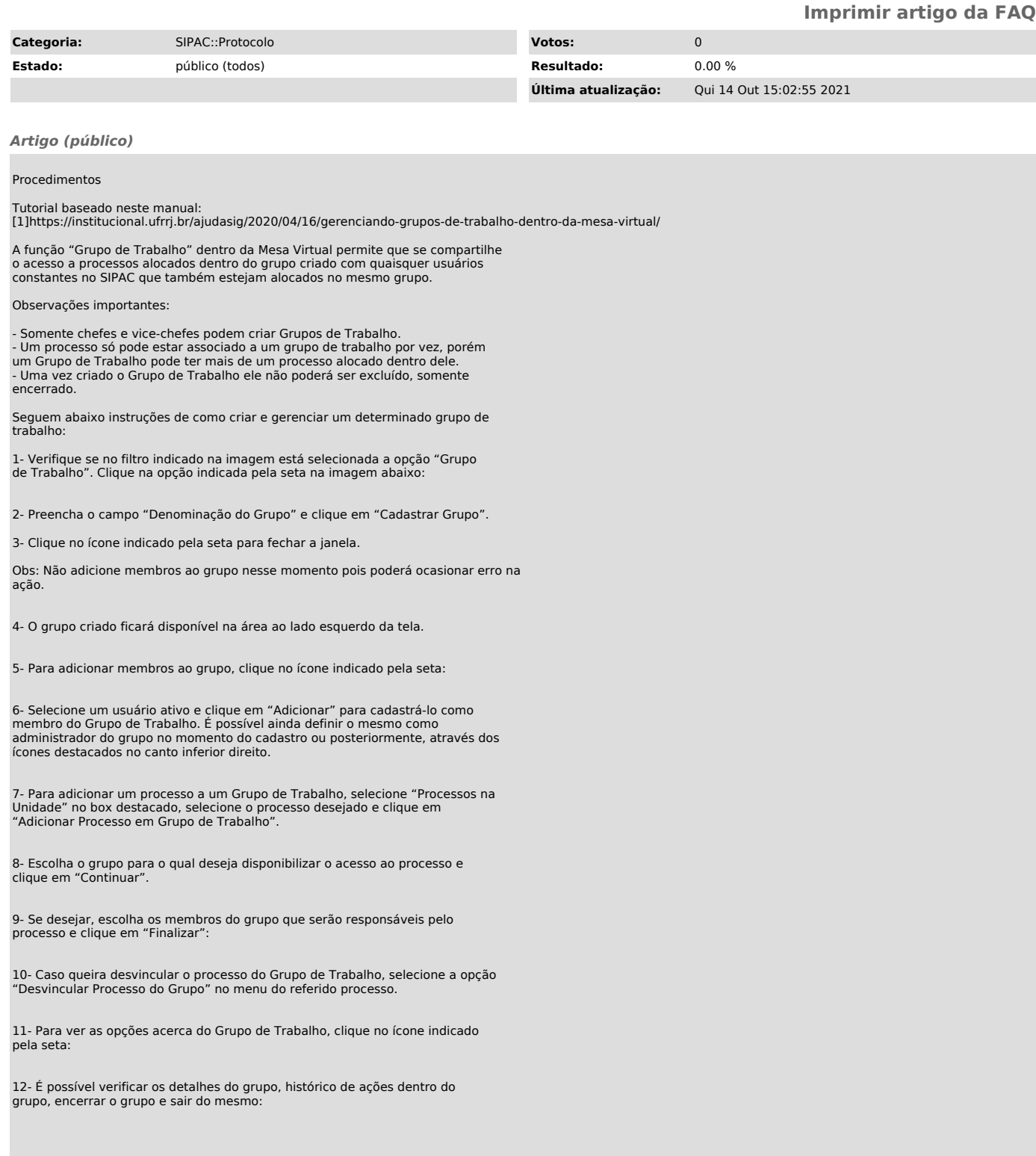

[1] https://institucional.ufrrj.br/ajudasig/2020/04/16/gerenciando-grupos-de-trabalho-dentro-da-mesa-virtual/